## IDE for SCADA Development at CERN

## Aim of the project

CERN (*European Organization for Nuclear Research*) is one of the biggest research organizations in the world. It uses many scientific, industrial and custom built machines that are supervised/operated using SCADA (*Supervisory Control And Data Acquisition*) software. The purpose of this project was to create a tool, in form of an IDE, that would make the development of SCADA applications simpler, more efficient and it would fit CERN-specific needs, such as online and offline code analysis and integration with other software used at CERN.

## **Achieved results**

- Full support for custom C-like programming language
  - Code coloring
  - Refactoring
  - Code completion
  - Real-time code analysis and suggestions of possible code fixes
  - Additional CERN-specific features
- Analysis of SCADA projects
  - Online and offline analysis
  - Integration with Jenkins (continuous integration tool)
  - Reports in multiple formats
- Verification of configuration files
  - In order to verify correctness of configuration files for SCADA applications, a new domain-specific language (DSL) and its interpreter were created
  - The DSL and its interpreter are both integrated in the IDE
- Base for a research in test case generation area
  - A research of test case generation is conducted at CERN, the capabilities and API of the IDE are the base for its practical application

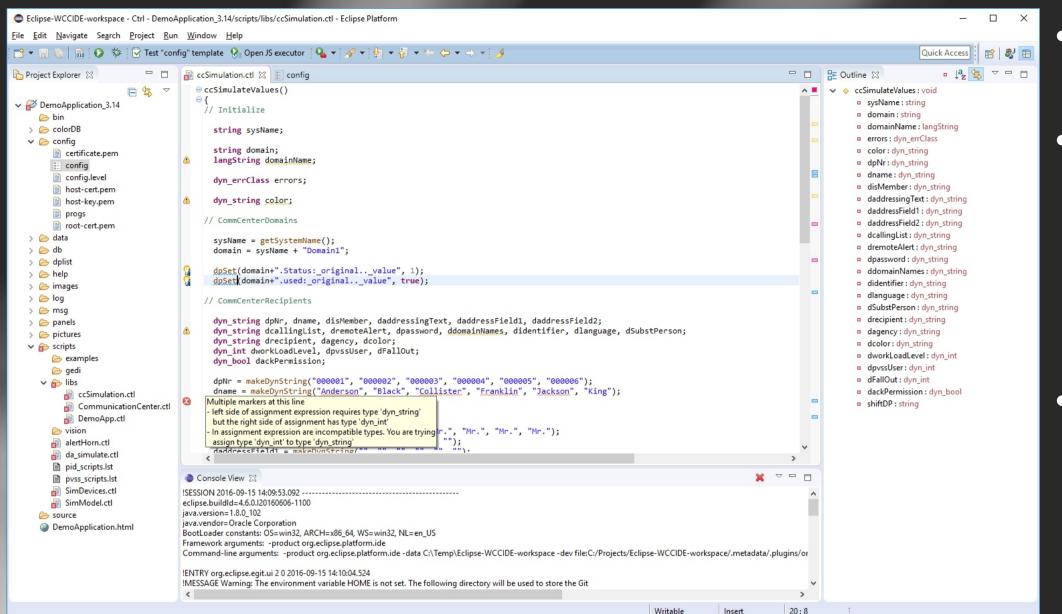

- The IDE with SCADA project open
- It is based on the Eclipse platform and it provides similar functionality as other modern IDEs
- Used technologies
   are: Eclipse, Java,
   Xtext and Xtend

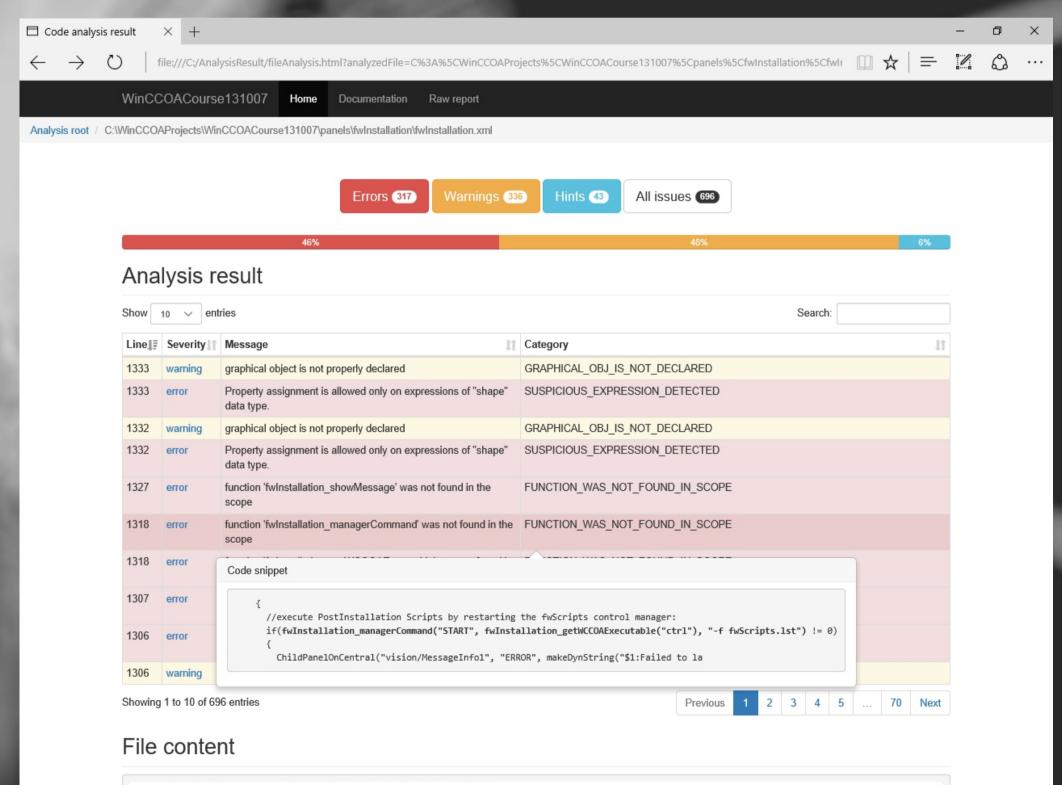

- Result of an offline project analysis performed by the IDE
- This particular result is in a form of HTML page, however additional formats are supported as well as an integration with Jenkins

- '''print("Demo template!");'''
  [general]
  {exactlyOnce} pvss\_path = "C:/PVSS/" || "/opt/PVSS"
  proj\_path = ''(value.toLowerCase().startsWith("c:/proj/"))''
  [ui]
  showActiveShapes = 0
  checkADAuthIntervall = >= 60
- Example of a DSL that was specially designed to verify correctness of configuration files in SCADA projects

Manuel Gonzalez Berges & Axel Voitier

**CERN** supervisors

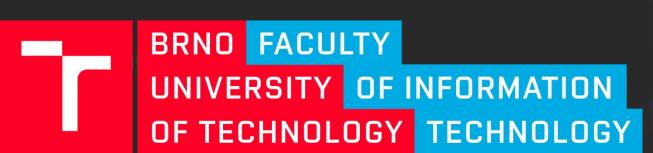

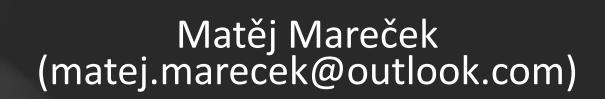